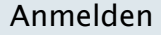

## **OpenID URL**

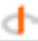

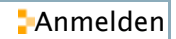